# **C\_S4HDEV1909Q&As**

SAP Certified Development Associate - Programming in SAP S/4HANA for SAP NetWeaver ABAP Programmer

### **Pass SAP C\_S4HDEV1909 Exam with 100% Guarantee**

Free Download Real Questions & Answers **PDF** and **VCE** file from:

**https://www.leads4pass.com/c\_s4hdev1909.html**

### 100% Passing Guarantee 100% Money Back Assurance

Following Questions and Answers are all new published by SAP Official Exam Center

- **8 Instant Download After Purchase**
- **83 100% Money Back Guarantee**
- 365 Days Free Update

**Leads4Pass** 

800,000+ Satisfied Customers

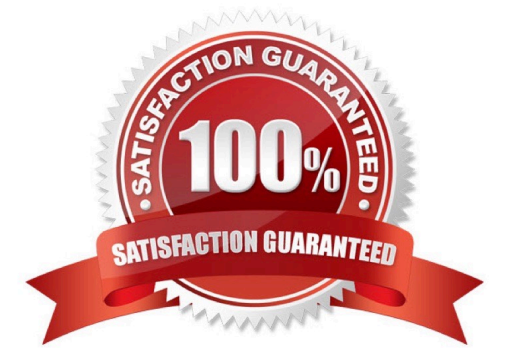

## **Leads4Pass**

#### **QUESTION 1**

Which of the following are dimensions of the SAP Fiori definition? Note: There are 3 correct answers to this questions.

- A. Process
- B. Technology
- C. Business
- D. Design
- E. Concept

Correct Answer: BDE

#### **QUESTION 2**

You have written a program that uses inline declarations and assigns values using expressions. The global data declarations contain the following statement: DATA o TYPE REF TO cl\_class.

Which of the following are valid statements?

There are 3 correct answers to this question.

- A. DATA $(p)$  = NEW cl\_class $($ ).
- $B.$  DATA( $p$ ) =NEW( $)$ .
- C.  $o = NEW$  string().
- $D. o = NEW( ).$
- E. o =NEW cl\_class( ).

#### **QUESTION 3**

You want to create custom fields using the Custom Fields and Logic extensibility app. Which of the following statements do you need to consider?

There are 2 correct answers to this question.

- A. You must assign the fields to a business context.
- B. You can only use String-like data types for the fields.
- C. You can translate the fields into different languages.
- D. You must define the fields as read-only fields.

Correct Answer: ADE

### **Leads4Pass**

Correct Answer: AC

#### **QUESTION 4**

Which of the following are valid ways to insert a comment in a Data Definition (DDL source)? There are 2 correct answers to this question.

A. /\* comment \*/

B. -- comment

- C. // comment
- D. \* comment

Correct Answer: AC

#### **QUESTION 5**

Which of the following are extensibility apps from the Extensibility Business Catalog? There are 3 correct answers to this question.

- A. Custom Database Fields
- B. Data Source Extensions
- C. Custom CDS Views
- D. CustomFields and Logic
- E. Configure Software Packages

Correct Answer: CDE

[Latest C\\_S4HDEV1909](https://www.leads4pass.com/c_s4hdev1909.html) **[Dumps](https://www.leads4pass.com/c_s4hdev1909.html)** 

[C\\_S4HDEV1909 Study](https://www.leads4pass.com/c_s4hdev1909.html) **[Guide](https://www.leads4pass.com/c_s4hdev1909.html)** 

C\_S4HDEV<sub>1909</sub> Exam **[Questions](https://www.leads4pass.com/c_s4hdev1909.html)**